### Invenio **Technology**

**Introduction** 

Case Studies

**Conclusions** 

Invenio Technology

Selected Practical Software Development Lessons From A Large Digital Library System

> Tibor Šimko <tibor.simko@cern.ch>

Department of Information Technology **CERN** 

August 2010 / openlab talk

<span id="page-0-0"></span>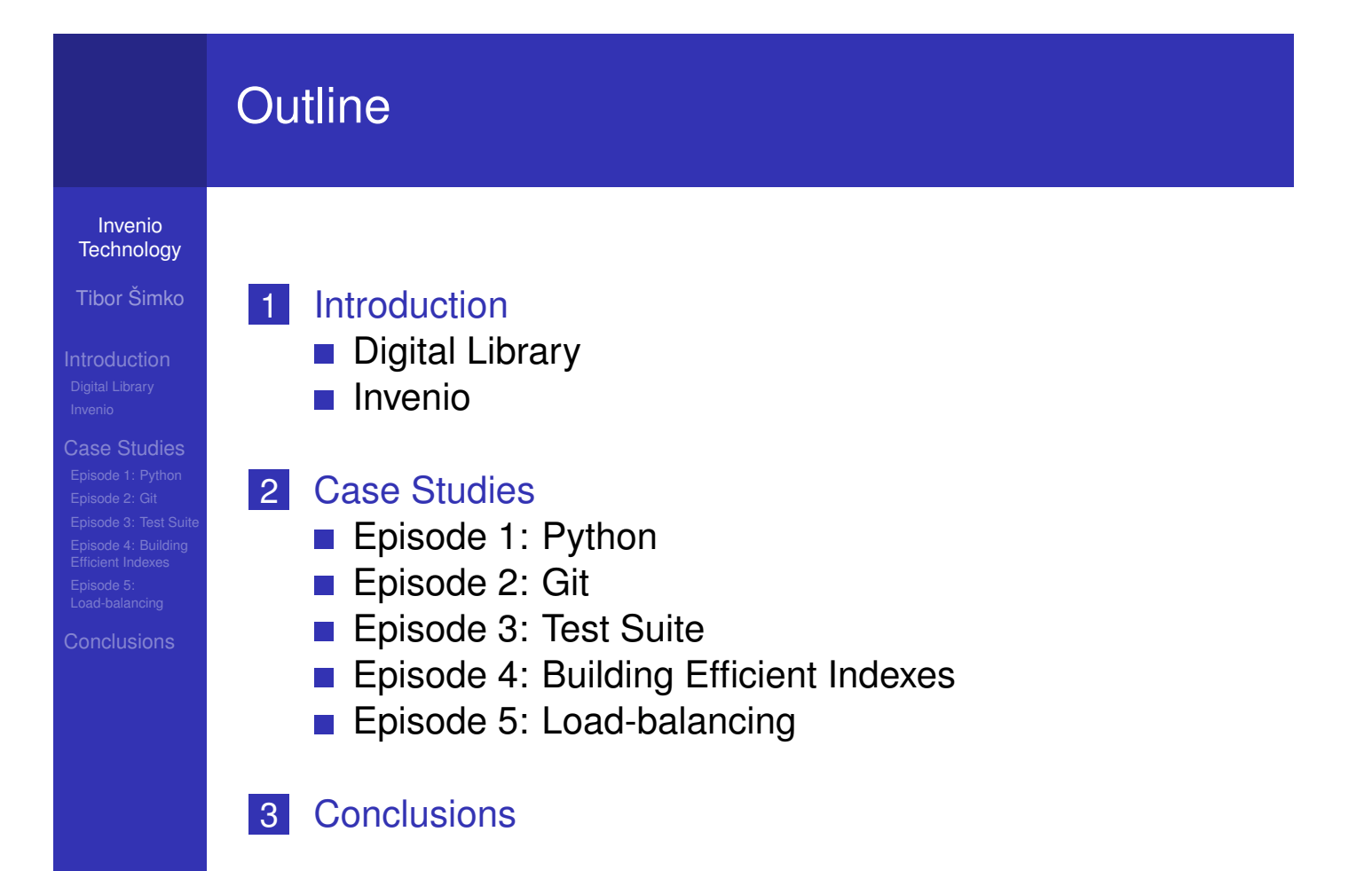

## What is Digital Library?

### Invenio **Technology**

Tibor Šimko

Introduction Digital Library

Case Studies

**Conclusions** 

- *"library in which collections are stored in digital formats (as opposed to print, microform, or other media) and accessible by computers"*
- (1) institutional document repositories
- (2) world-wide subject-based information systems

### Example: CERN Document Server

- managing CERN and selected non-CERN high-energy physics and related documents since ∼1993
- more than 1,000,000 records
- **a** articles, books, theses, photos, videos, and more
- powered by Invenio, free digital library software
- http://cdsweb.cern.ch/

# CDS: Collection Tree

<span id="page-1-0"></span>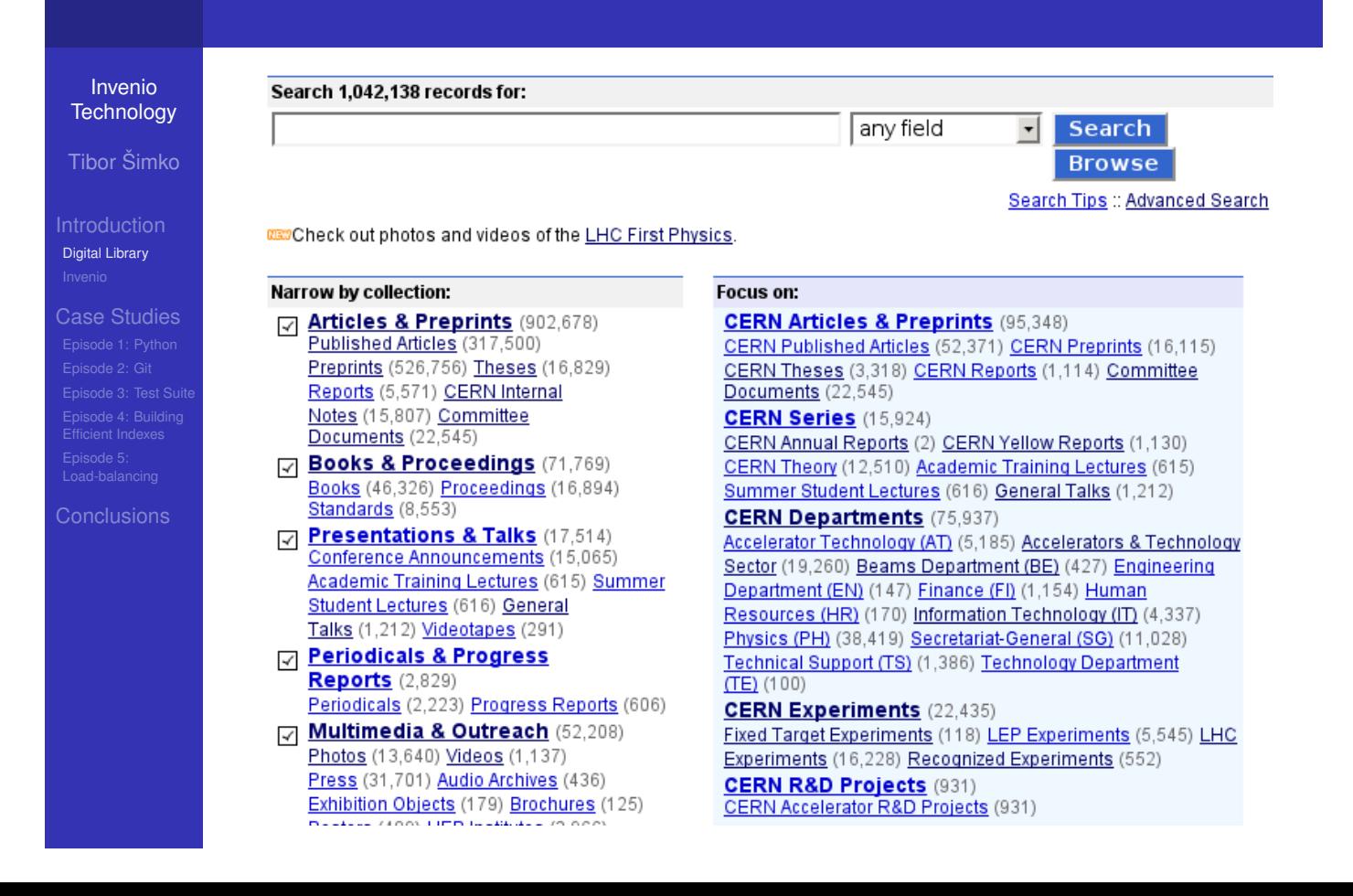

# CDS: Search for Books

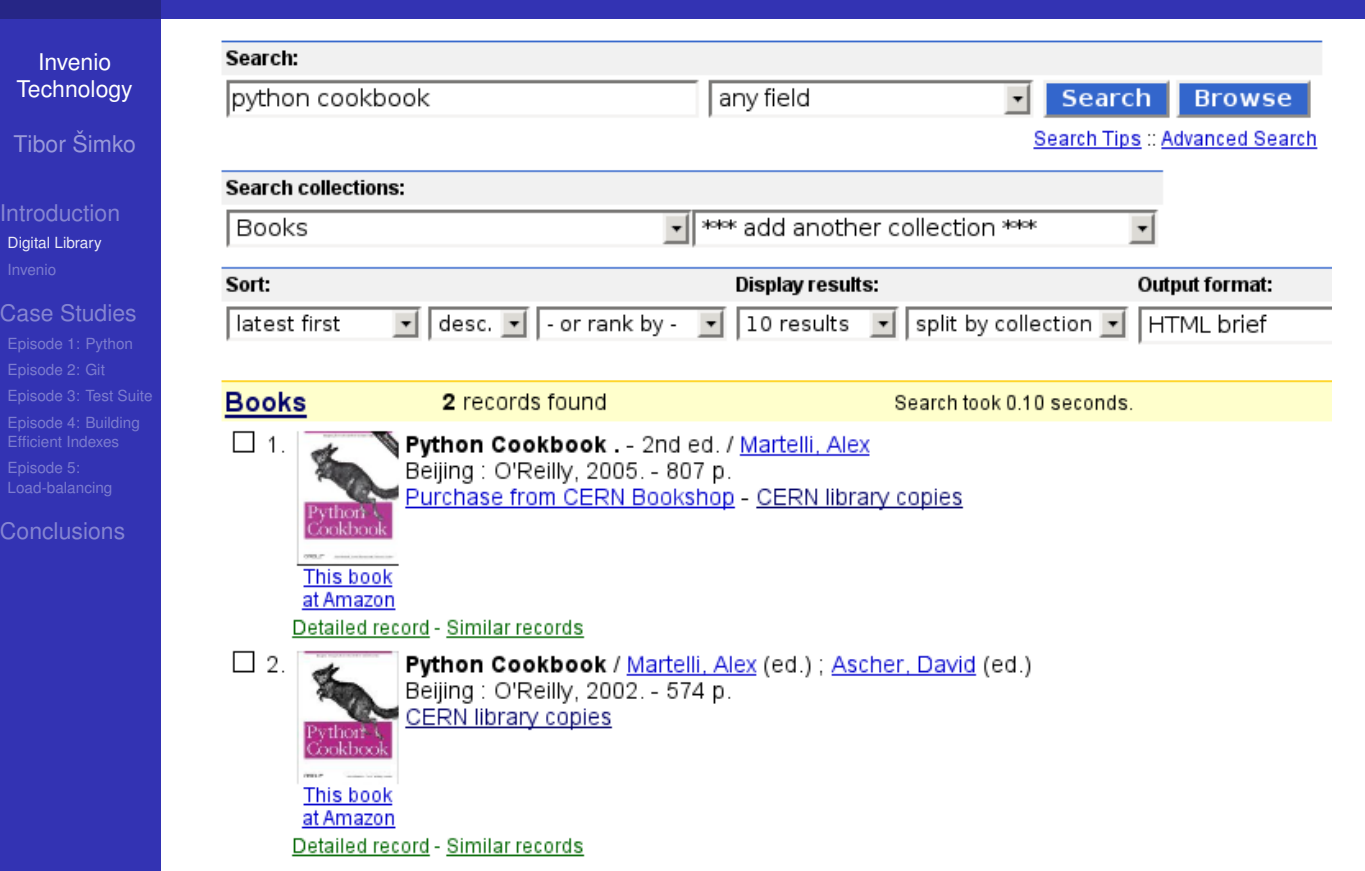

# CDS: Search for Photos

J

Invenio **Technology** 

Digital Library

Digital Library

Case Studies Episode 4: Building [E](#page-1-0)fficient Indexes Episode 5: [Lo](#page-1-0)ad-balancing

**[Co](#page-10-0)nclusions** 

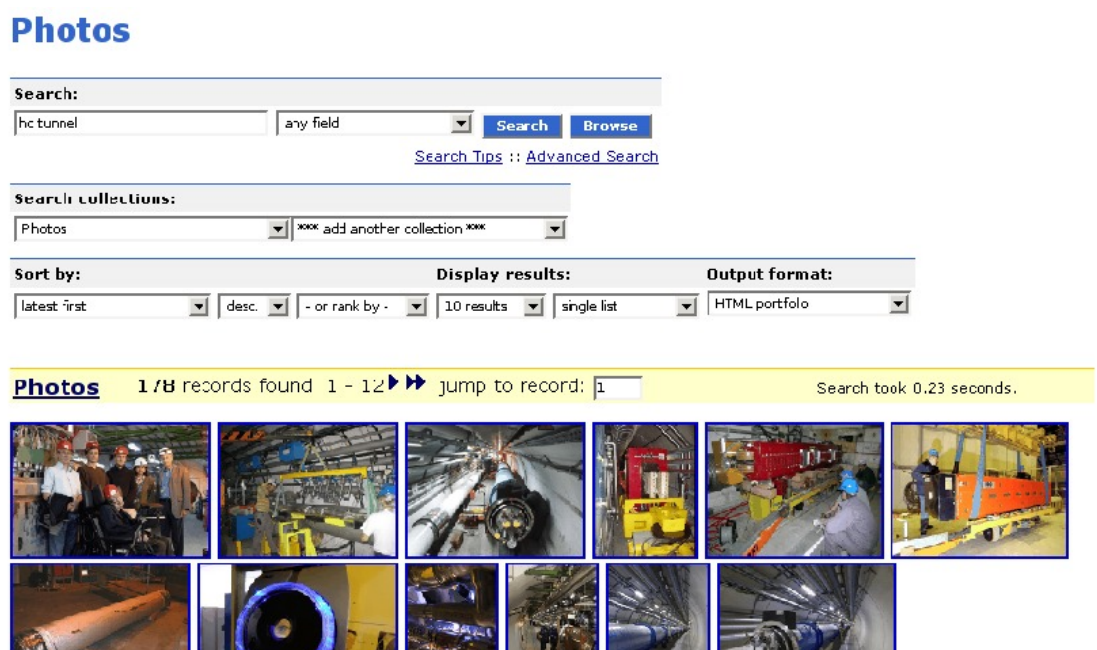

Photos: 178 records found  $1 - 12$   $\blacktriangleright$   $\blacktriangleright$  jump to record:  $\boxed{1 - 12}$ 

 $\mathbb{R}^n$ 

B

A

## CDS Features: Commenting

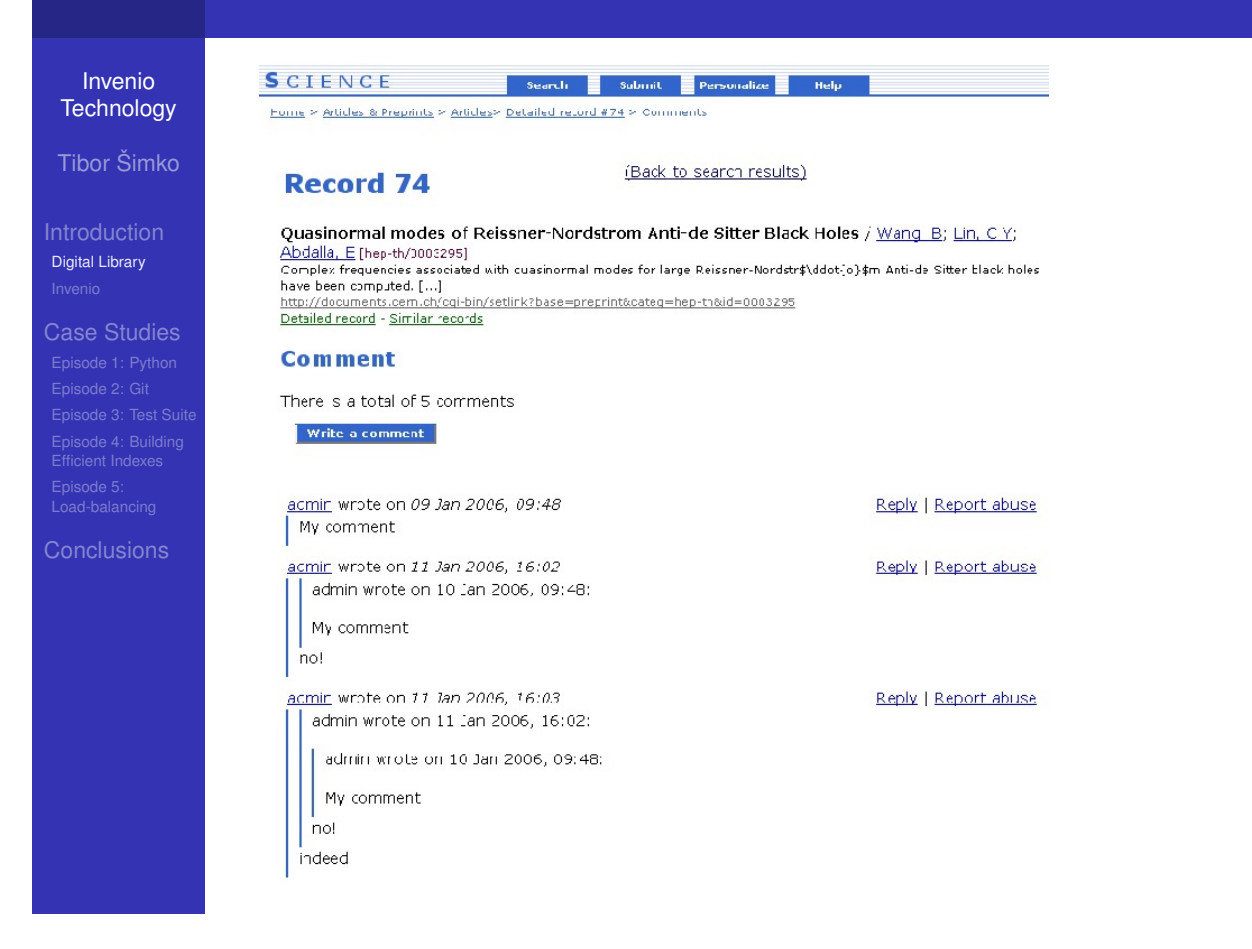

## Invenio Features: Reviewing

#### Invenio **Technology**

Tibor Šimko

**Introduction** Digital Library

Case Studies Episode 4: Building [E](#page-1-0)fficient Indexes Episode 5: [Lo](#page-1-0)ad-balancing

**[Co](#page-10-0)nclusions** 

### People who viewed this page also viewed:

- (3) The Feyman lectures on physics Feynman, Richard Phillips et a/
- (3) Learning Windows server 20032nd ed. : Hassell, Jonathan
- (2) With the unveiling of its new sign, the CERN Control Centre was officially inaugurated on Thursday 16 March. -T-UDS-AVC Team - CERN-VIDEOCLIP-2006-08
- (2) Liability hedging and portofolio choice Scherer, Dernd
- (2) Conduite de projet Web2e éd. ; Bcrdage, Stephane

### Rate this documer t:

Average review sccre: \*\*\*\*\* based on 1 reviews Reacers found the following reviews to be most helpful.

### \*\*\*\*\* A wonderful (and fun) guide to Common Lisp

Reviewed by <a>[32]</a> on 14 Nov 2006, 17:48 0 out of C people found this review useful

> (Test.) I've been recommending this text to people who want to start learring Common Lisp since it was first available in draft form on the author's web site. Now that t's out in print I can enthus astically recommend that anybody who is interested in learning Common Lisp - or even curious about how the language can improve your productivity - purchase it.

Peter has a very enjoyable and easy-to-understand writing style, and he starts early with practical examples that show how Commor Lisp can be used to solved problems. Chapter 3, 'A Simple Database", is a great explanation of how programs are grown from pieces in Common Lisp to solve large problems. It's presented early and draws people in to the problem solving techniques used when programming in Lisp.

Report abuse Was this review helpful? Yes / No

## CDS: Create Personal Alert

![](_page_4_Picture_78.jpeg)

![](_page_4_Picture_2.jpeg)

# CDS: Display Personal Basket

### Invenio **Technology**

Introduction Digital Library

Case Studies Episode 5: Load-balancing

**Conclusions** 

### Home > Your Account > Your Baskets > Personal baskets > Physics > Standard Model

### **Display baskets**

![](_page_5_Picture_103.jpeg)

# CDS: Organize and Share Your Baskets

Invenio **Technology** 

Digital Library

Case Studies Episode 4: Building [E](#page-1-0)fficient Indexes Episode 5: [Lo](#page-1-0)ad-balancing

**[Co](#page-10-0)nclusions** 

Home > Your Account > Your Baskets > Personal baskets

### **Display baskets**

![](_page_5_Picture_104.jpeg)

in **Your personal baskets** 

![](_page_5_Picture_19.jpeg)

 $\vert \cdot \vert$ 

Search also in notes (where allowed)

## CDS: Journals and Bulletins

### Invenio **Technology**

Tibor Šimko

Introduction Digital Library

Case Studies

**Conclusions** 

![](_page_6_Picture_6.jpeg)

Archives | Contact us | Sign Up! | Staff Association | CERN Home search english | français Issue No. 23-24/2010 - Monday 7 June 2010

News Articles Official News

Lyn Evans decelerates!

Training and Development General Information | Staff Association

After more than 40 years at

dedicated to ensuring that

CERN. 15 of which were

completion, Lyn Evans is

recently-elected Fellow of

keep strong links with CERN.

His big thank you goes to

the many hundreds of

the British Royal Society

the LHC comes to

retiring. The Imperial

has set himself new challenges, but plans to

College Professor and

![](_page_6_Picture_10.jpeg)

#### **News Articles**

- o Lyn Evans decelerates!
- o Security needs you o New computer security
- campaign
- o A better beam quality
- o Uniting forces in physics and
- medicine
- o Neutrino oscillations make their first appearance in OPERA
- o It sounds good!<br>
The Sounds good!<br>
"Draw me a physicist"
- 
- exhibition opens
- o Council Chamber exhibition o Irène Jacob visits CERN
- o News from the Library
- o Back to the 80s

people who built one of the most complex scientific instruments ever conceived by mankind. >>

Invenio Key Features

Invenio **Technology** 

Tibor Šimko

Invenio

Case Studies .<br>[E](#page-1-0)fficient Indexes

<span id="page-6-0"></span>**[Co](#page-10-0)nclusions** 

# **navigable collection tree** (regular, virtual)

- **powerful search engine** 
	- Google-like speed for up to 5M records
	- combined metadata, reference and fulltext search
- **flexible metadata** (MARC, OA)
	- handling any kind of document (multimedia)
	- **E** customizable input, formatting and linking

### **personalization** and **collaborative** features:

- $\blacksquare$  alerts, baskets, groups, reviews, comments
- internationalization (26 languages)
- $\blacksquare$  **open source, GNU General Public License** 
	- co-developed by CERN (2002–), EPFL (2004–), DESY/FNAL/SLAC (2008–), CfA (2009–)
	- installed at ∼30 institutions world-wide

## Invenio Architecture: Overview

![](_page_7_Figure_1.jpeg)

# Invenio Modules: Ingestion

![](_page_7_Figure_3.jpeg)

**Technology** 

Invenio

Episode 4: Building [E](#page-1-0)fficient Indexes

# Invenio Modules: Processing

![](_page_8_Figure_1.jpeg)

![](_page_8_Figure_2.jpeg)

## Invenio Modules: Curation

![](_page_9_Figure_1.jpeg)

Tibor Šimko

Introduction Invenio

Case Studies

![](_page_9_Figure_6.jpeg)

![](_page_9_Figure_7.jpeg)

# Why Python?

### Invenio **Technology**

**Introduction** 

Case Studies Episode 1: Python

**Conclusions** 

- easy to read and understand (good for many temporary developers)
- suitable for rapid prototyping (good for organic-growth software development model)  $\blacksquare$  write code to throw it away

# Art of Ikebana

Invenio **Technology** 

Tibor Šimko

<span id="page-10-0"></span>Case Studies Episode 1: Python **Fricient Indexe** Episode 5: [Lo](#page-1-0)ad-balancing

![](_page_10_Picture_14.jpeg)

- **Japanese art of flower** arrangement
- "way of flowers"
- natural shapes, graceful lines
- **n** minimalism
- *"disciplined art form in which nature and humanity are brought together"*

# Art of Ikebana Programming

### Invenio **Technology**

### Java?

**Introduction** 

Case Studies Episode 1: Python

**Conclusions** 

### new Callable() { public Object call(Object x) { return x.times(k) } }

### Python!

lambda x: k \* x

### Invenio **Technology** Tibor Šimko Case Studies Episode 1: Python Episode 4: Building [E](#page-1-0)fficient Indexes Episode 5: [Lo](#page-1-0)ad-balancing **[Co](#page-10-0)nclusions** Speeding Up Python bytecode interpreted language **E** but **Cython** permits to write C extensions easily ■ combining efficiency of C with high-levelness of Python Example: intbitset.pyx ctypedef unsigned long long int word\_t ctypedef struct IntBitSet: int size int allocated word\_t trailing\_bits int tot word\_t \*bitset

# Why Git?

### Invenio **Technology**

Tibor Šimko

Introduction

Case Studies Episode 2: Git Episode 5: Load-balancing

**Conclusions** 

- **good for distributed teams**
- offline development possible
- pull on demand" collaboration model (as opposed to "shared push" collaboration model) ninherent, natural code review process
- **Commit early, commit often (to private repositories)**
- $\blacksquare$  rebase and clean (before pushing for public consumption)
- **n** interplay with SVN

# Git Branches

![](_page_12_Figure_13.jpeg)

## Git Development

![](_page_13_Figure_1.jpeg)

# Git collaboration model

![](_page_13_Figure_3.jpeg)

# Unit testing

### Invenio **Technology**

Tibor Šimko

Case Studies Episode 3: Test Suite Efficient Indexes

**Conclusions** 

### **test-driven development** when appropriate

 $\blacksquare$  e.g. before/while developing strip\_accents(), write:

### Example: search\_engine\_tests.py

```
class TestStripAccents(unittest.TestCase):
   """Test for handling of UTF-8 accents."""
  def test_strip_accents(self):
       """search engine - stripping of accented letters"""
       self.assertEqual("memememe",
            search_engine.strip_accents('mémêmëmè'))
       self.assertEqual("MEMEMEME",
            search_engine.strip_accents('MÉMÊMËMÈ'))
```
# Functional testing

Invenio **Technology** 

Tibor Šimko

**Introduction** 

Case Studies Episode 3: Test Suite Episode 4: Building [E](#page-1-0)fficient Indexes Episode 5: [Lo](#page-1-0)ad-balancing

**[Co](#page-10-0)nclusions** 

**functional/acceptance/regression testing**  $\blacksquare$  testbed site (Atlantis of Institute Fictive Science) e.g. Python **mechanize** module to emulate browser

### Example: websearch\_regression\_tests.py

class WebSearchSearchEnginePythonAPITest(unittest.TestCase): "Check typical search engine Python API calls on the demo data."

```
def test_search_engine_python_api_for_failed_query(self):
   "websearch - search engine Python API for failed query"
   self.assertEqual([],
```
perform\_request\_search(p='aoeuidhtns'))

def test\_search\_engine\_python\_api\_for\_successful\_query(self): "websearch - search engine Python API for successful query" self.assertEqual([8, 9, 10, 11, 12, 13, 14, 15, 16, 17, 18, 47],

perform\_request\_search(p='ellis'))

## Web testing

### Invenio **Technology**

Tibor Šimko

**Introduction** 

Case Studies Episode 3: Test Suite Efficient Indexes

**Conclusions** 

- sometimes we need to run tests in real browser ■ e.g. pages with heavy JavaScript
- **using Selenium IDE** extension for Firefox
	- $\blacksquare$  record and replay browser actions
	- $\blacksquare$  test for text existence or non-existence on pages
	- $\blacksquare$  test for link labels and targets

### Example: test\_search\_ellis.html <tr><td>open</td> <td>http://localhost</td> <td></td> </td> </tr> <tr><td>type</td>

![](_page_15_Picture_245.jpeg)

<span id="page-15-0"></span>![](_page_15_Picture_13.jpeg)

## Search Engine Under Cover

### Invenio **Technology**

Introduction

Case Studies Episode 4: Building Efficient Indexes

### **Conclusions**

![](_page_16_Figure_6.jpeg)

# Measuring the Performance

Invenio **Technology** 

Tibor Šimko

Case Studies Episode 4: Building [E](#page-1-0)fficient Indexes

**[Co](#page-10-0)nclusions** 

- $\blacksquare$  three important **speed factors** to consider:
	- speed of finding sets (DB Server)
	- speed of demarshaling sets (DB  $\leftrightarrow$  Web App Server)
	- speed of intersecting sets (Web App Server)

### Example: speed of various parts (2002, before optimization)

![](_page_16_Picture_186.jpeg)

## Optimizing Data Structures

Invenio **Technology** 

Tibor Šimko

**Introduction** 

Case Studies Episode 4: Building Efficient Indexes

**Conclusions** 

### **data structures** tested:

- 'sorted' (lists, Patricia trees)
- 'unsorted' (hashed sets, binary vectors)
- **fast prototyping**: (Python, Lisp in 2002)
	- $\blacksquare$  throw-away coding to test ideas

### Example: lists vs dicts, 350K sets in 800K universe

![](_page_17_Picture_180.jpeg)

![](_page_17_Picture_13.jpeg)

# Splitting Web App Server and DB Server

Invenio **Technology** 

Tibor Šimko

Introduction

Case Studies Episode 5: Load-balancing

**Conclusions** 

![](_page_18_Figure_6.jpeg)

split leads to efficient use of OS resources by lone, non-competing Web and DB daemon processes

<span id="page-18-0"></span>![](_page_18_Figure_8.jpeg)

# Measuring Scalability

Invenio **Technology** 

Tibor Šimko

**Introduction** 

Case Studies **fficient Indexes** Episode 5: Load-balancing

**Conclusions** 

using **siege** to simulate concurrent users and to measure throughput on a sample of typical URLs

### Example: inspirebeta.net under gentle siege

![](_page_19_Picture_183.jpeg)

**Conclusions** 

Invenio **Technology** 

Tibor Šimko

Case Studies Episode 4: Building [E](#page-1-0)fficient Indexes Episode 5: [Lo](#page-1-0)ad-balancing

- **building Invenio digital library system** 
	- ∼250,000 LOCs from ∼40 authors over ∼10 years
- value of rapid prototyping
- value of organic-growth software development model
- value of coding aesthetics and minimalism
- <span id="page-19-0"></span>**n** morale from selected anecdotes?
	- *"Never Lose A Holy Curiosity"* (A. Einstein)